# Change Management Integration with ITSM Service Desk and CMDB

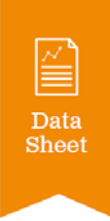

### DCIM Operations Software

### Intelligent Capacity Management

- Available power, space, cooling, network ports and power connectors
- Search, place and reserve
- Complete power/network path

### Change Management

- Workflow for moves, adds and changes
- Approvals and status
- Connect to your third-party ticketing and CMDB systems

### Accurate Asset Management

- All data center physical resources and logical connections
- Maintenance/lease information Intelligent rack asset strip
- Unlimited Custom Fields

### Platform:

■ VMware® Virtual Appliance: Our application software, database and hardened Linux® operating system are fully tested and ready system are lully lested and ready<br>to load on your VMware platform Full Asset Configuration Lifecycle

<sup>66</sup> With DCIM software we now have an up-to-minute picture of capacities in all our data centers in terms of power, space, networking and cooling.<sup>99</sup>

Joseph Keena | Manager of Data Center Operations, UF Health Shands

### Workflow Process Automation

Simplify, automate, and enhance your existing ITSM deployment by integrating ITSM with DCIM. With Sunbird's standards-based open approach to DCIM software, customers can leverage at no additional cost, open API's and ODBC access allowing process flow through and synchronization to data residing in the DCIM database. By integrating your existing ticketing system to Sunbird's Data Center Operations workflow, you can dramatically simplify how people work:

- Change requests in ITSM systems automatically feed and create tickets in the DCIM system
- **ITSM system can poll the DCIM system for status updates and progress**
- Automatically correlates critical data for change requests related to installation or decommissioning of data center equipment

Gain additional benefits from your DCIM deployment by integrating DCIM with your ITSM:

- Drive faster changes in the data center resulting in speed to getting business services online
- Save time and increase productivity of IT and Data Center operations staff
- Synchronize data and maintain CMDB accuracy
- **Dramatically enhance audit speed and accuracy**
- Improve cross-functional teamwork and transparency

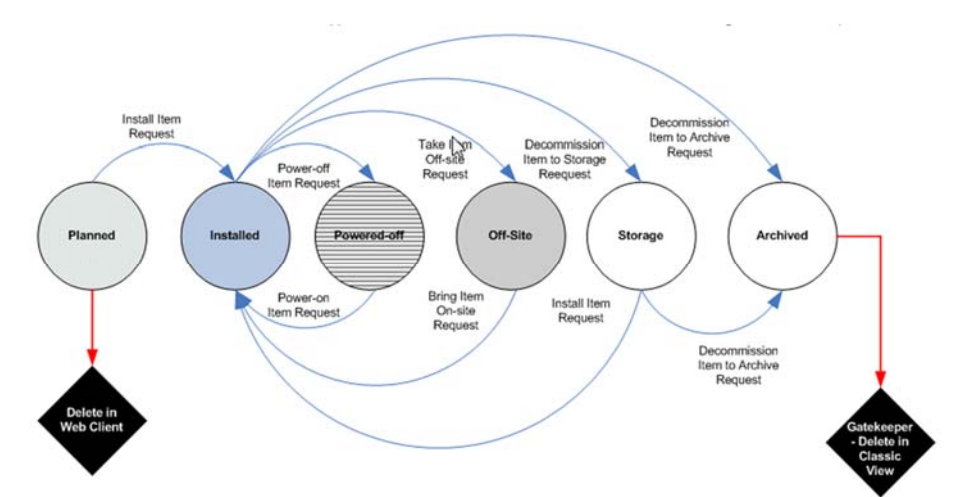

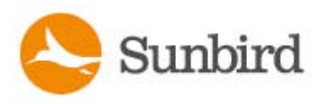

# Change Management Integration with ITSM Service Desk and CMDB

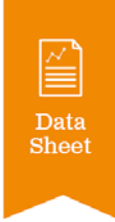

### Manage Items (assets)

- Create
- Retrieve
- Update
- Delete

### Manage Item Port Details

- Create
- Retrieve
- Update
- Delete

### Manage Locations

■ Modify Details

### External Ticketing

- Create Ticket
- Update Ticket
- Delete Ticket
- Get Status on Ticket

### Change Ticket API Work List

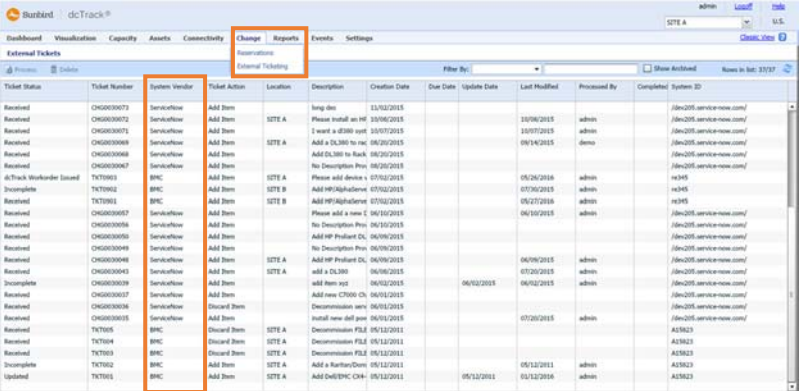

### Bi-directional Interface for Incoming Service Tickets

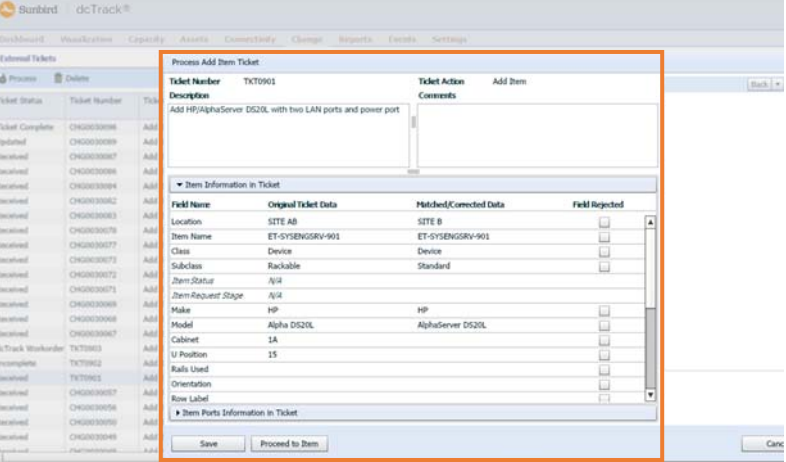

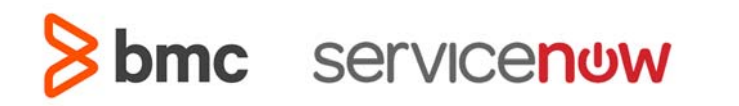

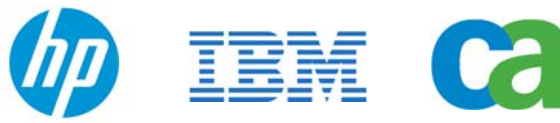

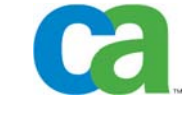

### Call 732.993.4476 or visit **SunbirdDCIM.com**

Sunbird Software is changing the way data centers are being managed. With a focus on real user scenarios for real customer problems, we help data center operators manage tasks and processes faster and more efficient than ever before, while saving costs and improving availability. We strive to eliminate the complexity they have been forced to accept from point tools and home grown applications, removing the dependency on emails and spreadsheets to transform the delivery of data center services. Sunbird delivers on this commitment with unexpected simplicity through products that are easy to find, buy, deploy, use, and maintain. Our solutions are rooted in our deep connections with our customers who share best practices and participate in our user groups and product development process.

Based in Somerset, NJ, Sunbird serves nearly 1,000 DCIM customers worldwide. For more information, please visit SunbirdDCIM.com.

@ 2015 Sunbird Software. All rights reserved. dcTrack and Power IQ are registered are registered trademarks of Sunbird Software.

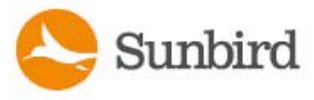

SunbirdDCIM.com | (732) 993-4476 | 200 Cottontail Lane, Somerset, NJ 08873